# まめ知識(時を止めて記録、デジタルカメの威力) **0020**

### 【概 要】

デジタルカメラ写真をパソコンの適当なフォルダに投げ込んだままにしておくし、じきに「いつ撮った 写真?」とわからなくなることが多い。

日常生活の中で撮った子供やペット、花の写真などは「何月何日」だったのか記憶はあいまいになりがちだ。 写真は「時」を止めた記録なので、日付で整理するのが一番。「20050410 隅田川桜満開」というフォルダを 作り、そこに同一テーマの写真を入れておけば、後で日付からもテーマからも「検索」しやすい。

 パソコン上で「名称順」の表示を選べば日付順にフォルダが並ぶので、お目当ての写真を探すのも楽だ。 だが、整理しないまま放置すると、「いつ撮ったのか」がわからず、このフォルダ名がつけられずにお手上げ 上体になってしまうのである。

### 【撮影日時の見つけ方】

 しかし、心配ない。デジタルカメラ写真には各社の統一規格である「Exif(イグジフ)」情報が撮影時に自動 的に埋め込まれているからだ。

機種名や露出、使用レンズとともに撮影した「年月日時分秒」も記録されている。

撮影した「年月日時分」だけであれば、保存した画像をマウスでポイントするだけで、表示されます。

#### 【実 例】

・下の左側の写真は、大阪の通天閣から撮影したものだが 2003/02/02 11:37 と確認できる。

 ・右側は、東京有明の国際展示場で「アマチュア無線の会合」の際に撮影したものだが 2003/08/24 10:55 と確認できる。

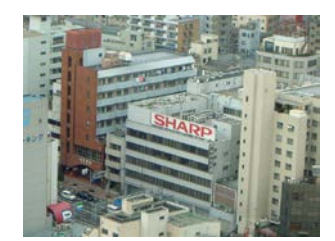

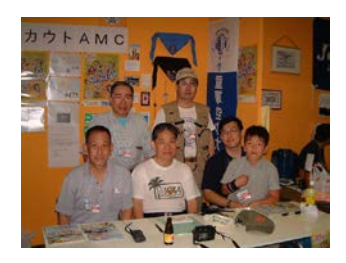

元の画像で確認できます。 [この縮小して貼り付けた画像では確認できません。〕

## 【応用例】

動物の生態や天体、製造工程、事件現場などでの写真でも、この時間情報は役に立ちます。

--------------------------------------------------------------------------------------

# Exif 読み方 : エグジフ

フルスペル : Exchangeable Image File Format

1994 年に富士フィルムが提唱し[たデジタルカメラ用](http://e-words.jp/w/E38387E382B8E382BFE383ABE382ABE383A1E383A9.html)の画[像ファイルの](http://e-words.jp/w/E38395E382A1E382A4E383AB.html)規格。[JEIDA](http://e-words.jp/w/JEIDA.html)【日本電子工業振興協会】に

よって標準化され、各社のデジタルカメラに採用されている。

この資料は、日本経済新聞 17.04.16(土) から転載しています